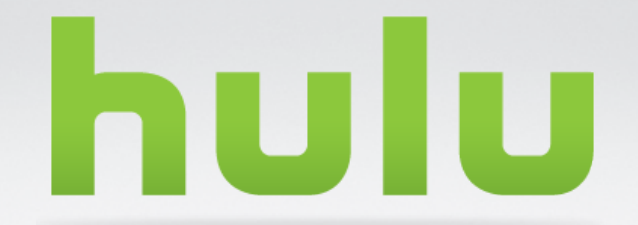

#### **CONTINUOUS AGGREGATIONS**

06/12/2012 – VIRAL BAJARIA

## **BACKGROUND**

- Realtime
	- Custom beacons
	- Batch Write to DB
	- 100s of millions of rows in each table
	- Custom reporting portal : ad hoc querying
- Batch Processing
	- 1 machine, multi threaded application
	- Processed logs received from third-party or internal beacons
	- Performed some aggregations (but still 10s of millions of rows)

## **BACKGROUND**

- **Problems** 
	- Ugly stored procedures to pull data
	- Runtime joins against metadata
	- Small resultset also needed to process millions of rows
	- Uniques was a nightmare!
		- 1-year into public launch took over 3 days of processing to do monthly
	- Reporting portals could never scale for data requests
	- Timezone shifting was a big problem (i.e. EST/PST)
		- Data was always in UTC
	- No single source of truth for data
	- Overall scale was a big problem

## **1ST SOLUTION**

- Hadoop (What else??)
	- Will solve all problems  $\odot$
	- First job was written in January 2009
	- Speed of processing was just mind-blowing
	- Write Map/Reduce jobs for each different cuts of data
	- In a year we had over 100s of jobs
		- Each job ran over the log data
- Problems
	- Raw logs had to be reprocessed
	- Outputs didn't match at different cuts
		- i.e. day/week/month
	- Timezone shifting was still an issue
	- Operational nightmare
		- Just 2 people on the team
	- Output was still written to DBs

## **2ND SOLUTION**

- Internal Name: Project Harpy
- Goals
	- Single source of truth (for a given fact)
	- Reduce operational overhead
	- Easy way to write map/reduce jobs
	- Support different aggregation functions
		- Sum
		- Count
		- Uniques
	- Support complex analysis
		- json data
		- Cohort analysis
	- Fast ad-hoc querying
- Solution
	- Hive + Harpy

# **HARPY : CORE CONCEPTS**

- **Metadata** 
	- Dimensions only
	- Tables with no facts
	- Examples
		- Video, Content Partners (Content)
		- Campaign , Flight, Creative (Advertising)
- Data
	- Tables that carry facts
		- Video Starts Hourly (UTC)
		- Advertising\_Impressions\_Hourly (UTC)
- Aggregations
	- Projections of fact tables
		- Video\_Starts\_Day\_PST
		- Advertising\_Impressions\_Day\_EST
- Publishing
	- Publishes Aggregations to target database tables
		- Currently supports MySQL + MS-SQL

## **HARPY : COMPONENTS**

- Engine (API)
	- Data management
	- Process management
- DataSync
	- Controller : create/modify tables in hive
	- Sync : move data from DBs + Files into hive
- Aggregation
	- Controller : create/modify aggregated tables in hive
	- Scheduler
	- Query Generator
- Publishing
	- Files / Sql DBs / MySQL DBs
- Queue Processor
	- Serializes operation i.e. create table before running query
	- Maintain dependency chain
	- Guarantees atomic nature of data
		- Once an aggregation runs, it will never re-run

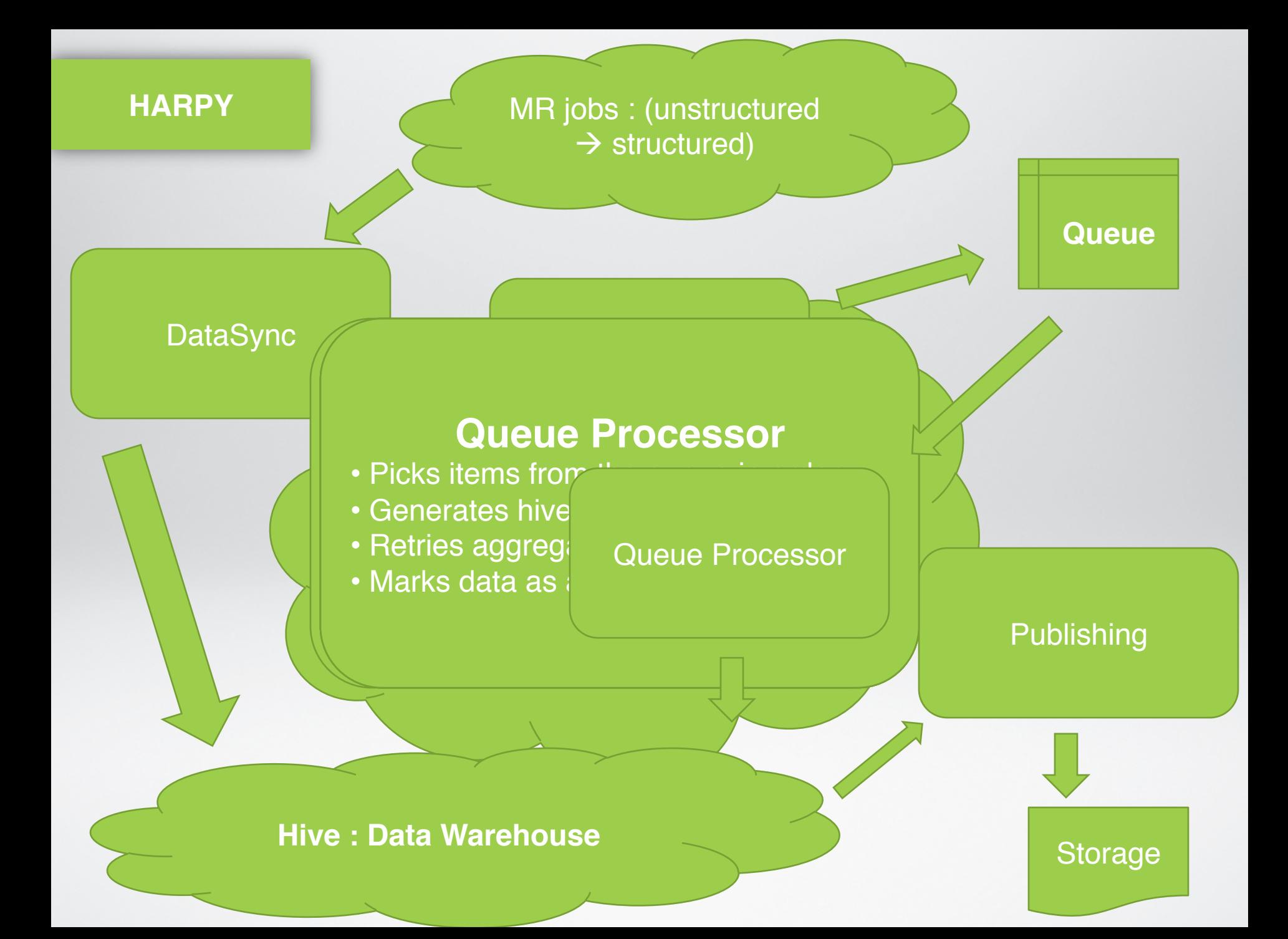

## **HARPY : ENGINE**

- define\_data(\$definition)
- define\_agg(\$definition)
- define\_publishtask(\$definition)
- thread\_action(\$name, \$action)
- Request\_aggregation(\$agg,\$condition)
- submit\_simple\_query(\$query)

### **HARPY : DATA - METADATA**

```
<data name="Video" type="db" source="Hulu.Video" sync="true" 
   syncquery="SELECT Id, SeriesId, Title FROM Video">
```

```
<dim name="VideoId" type="int32"/>
```

```
<dim name="Series.SeriesId" type="int32"/>
```

```
<dim name="Title" type="string" />
```
</data>

#### **Create Workflow Sync Workflow**

GPEATENTOOR KOMMET ANGEGES HEE SAST GEGATE

- (• ValidatSEe Tenento else datulee, rolmetal glata table
- Store **We take add of the confident of the metadata to avoid duplicates (no updates in**
- · Quttive falties of eattion
	- No *itlenstrieg*checking

```
)
ROW FORMAT DELIMITED FIELDS TERMINATED BY '\t' LINES 
TERMINATED BY '\n' STORED AS TEXTFILE
```
### **HARPY : DATA – FACT**

```
<data name="Video_Starts_Hourly" type="file" source="{directory-path}" 
   sync="true" completeness="h">
    <dim name="hour.hourid" type="int64" partition="true" />
   <dim name="Video.VideoId" type="int32"/> 
   <fact name="starts" type="int64" />
```
</data>

#### **Create Workflow**

- Check for name conflict
- Validate references to metadata tables are valid
- Store table configuration
- Execute CREATE TABLE command

#### **Remove Workflow**

- Check for table existence
- Check if referenced by other facts / aggregations (foreign key check)
- If all tests passed, then remove table info and drop table from Hive

#### **HARPY : DATA – FACT**

```
<data name="Video_Starts_Hourly" type="file" source="{directory-path}" 
   sync="true" completeness="h">
```
<dim name="hour.hourid" type="int64" partition="true" />

```
<dim name="Video.VideoId" type="int32"/>
```

```
<fact name="starts" type="int64" />
```
</data>

```
CREATE TABLE IF NOT EXISTS Video_Starts_Hourly
(
        VideoId int,
        Starts bigint
)
PARTITIONED BY ( hourid bigint )
```
ROW FORMAT DELIMITED FIELDS TERMINATED BY '\t' LINES TERMINATED BY '\n' STORED AS TEXTFILE

## **HARPY : QUERY GENERATION**

- Retrieve item from queue
	- Eg.: video\_starts\_day\_est|(hourid>=372077 and hourid <= 372100)
	- Aggname : video\_starts\_day\_est
	- Condition : 24 hours of data
	- Source table : retrieved from agg definition
- Build list of columns in SELECT and GROUP BY
- Build list of tables
	- Fact tables
	- JOIN tables
	- Global map which maintains table-name  $\rightarrow$  alias map
- If partitioned,
	- Remove from select and group by
	- Insert the partition information
- Build WHERE condition
	- state machine to validate the where condition
	- sanitizer to perform table alias
- Generate hive-compatible QUERY

## **HARPY : AGGREGATION (SIMPLE)**

<agg name="Video\_Starts\_Day\_EST" completeness="d" timezone="est"> <dim name="hour.est.real\_date" type="string" partition="true"/> <dim name="VideoId" type="int32"/>

<sum name="starts" type="int64" data="video\_starts.starts" />

 $\langle$ agg $>$ 

```
INSERT OVERWRITE TABLE Video_Starts_Day_EST ( real_date = 
"2012-06-12" )
SELECT /*+ STREAMTABLE(t1) */
       t1.VideoId, SUM(t1.Starts)
FROM
        Video_Starts t1
WHERE
        HourId >= 372077 AND HourId <= 372100
GROUP BY
       t1.VideoId
```
## **HARPY : AGGREGATION (JOINS)**

<agg name="Series\_Starts\_Day\_EST" completeness="d" timezone="est"> <dim name="hour.est.real\_date" type="string" partition="true"/> <dim name="Series.Title" type="string"/>

<sum name="starts" type="int64" data="video\_starts.starts" />

 $\langle$ agg $>$ 

```
INSERT OVERWRITE TABLE Series_Starts_Day_EST ( real_date = 
"2012-06-12" )
SELECT /*+ STREAMTABLE(t1) */
       t2.Title, SUM(t1.Starts)
FROM
        Video_Starts t1
        JOIN Series t2 ON t1.SeriesId = t2.SeriesId
WHERE
        HourId >= 372077 AND HourId <= 372100
GROUP BY
       t1.VideoId
```
### **HARPY : PUBLISHINGS**

<publish name="Series\_Starts\_Day\_EST" desttype="sql" destdb="{dbname}" desttable="{table-name}" aggname="Series\_Starts\_Day\_EST">

<map destColName="real\_date" destColType="datetime" aggColName="real\_date"/> <map destColName="SeriesTitle" destColType="string" aggColName="Title"/> <map destColName="total\_count" destColType="bigint" aggColName="starts" />

</publish>

#### **HARPY : UNIQUES**

```
<data name="Video_Starts_Hourly" type="file" source="{directory-path}" 
   sync="true" completeness="h">
    <dim name="hour.hourid" type="int64" partition="true" />
   <dim name="Video.VideoId" type="int32"/> 
   <fact name="{user-identifier}" type="string" />
   <fact name="starts" type="int64" />
</data>
```

```
<agg name="Video_Uniques_Week_PST" completeness="w">
    <dim name="hour.est.week_end_date" type="string" partition="true" />
   <dim name="Video.VideoId" type="int32"/> 
   <unique name="uniques" type="int64" data="Video_Starts_Hourly.{user-
   identifier}" />
\langleagg>
```
#### **HARPY : UNIQUES**

```
<data name="Video_Starts_Hourly" type="file" source="{directory-path}" 
   sync="true" completeness="h">
    <dim name="hour.hourid" type="int64" partition="true" />
   <dim name="Video.VideoId" type="int32"/> 
   <fact name="{user-identifier}" type="string" />
   <fact name="starts" type="int64" />
</data>
```

```
<agg name="Total_Uniques_Month_PST" completeness="m">
    <dim name="hour.pst.month_end_date" type="string" partition="true" />
   <unique name="uniques" type="int64" data="Video_Starts_Hourly.{user-
   identifier}" />
```
 $\langle$ agg $>$ 

## **HIVE : AD-HOC QUERIES**

- Harpy (submit-simple-query)
	- submit-simple-query api
	- Takes a pre-built hive query and runs by connecting to an existing hive thrift server port
	- Blocking call, can't execute multiple queries
- web service
	- Written in python, uses tornado
	- Takes a pre-built hive query
	- Returns results in json or xml format
		- Easily integrates with reporting and analytical services
	- Dynamically opens hive ports for query execution
		- Ports are re-used across a thread pool
		- Helps achieve parallelization

# **HIVE : COHORT ANALYSIS**

- Cohort Generation
	- Custom or templated hive queries
	- Generates a list of userids
	- Based on demographic, subscription and usage behavior
	- Output stored into hive table
		- Partitioned on cohort name
		- Userid and Timeperiod
	- Users can be "tagged" with cohort for online usage in HBase
- Cohort Usage
	- Cohort table joined against usage information for historical analysis
	- Online usage
		- Ad targeting
		- Marketing campaigns
		- Recommendations
- Queries submitted via the submit-simple-query framework of Harpy

# **HARPY : FUTURE WORK**

- Filtering
	- Allow <filter> tags during table definition
- Custom JOIN conditions
- Progressive aggregations
	- week-to-date
	- month-to-date
	- trailing-30-days
- Aggregations over JSON column

### **HARPY : REASONS**

- Integrated nicely with our DB based approach
	- Entire reporting stack ran off SQL tables
- Started off with 10s of tables
	- Currently we run 1000s of aggregations
	- We don't have to manage all that data
- Humans don't scale
	- Query generator helps write map/reduce jobs
- Timezone shifting without any overheads
	- We can do UTC/EST/PST/JST
- None of the existing tools were mature enough at that time
	- Started in 2009, Sqoop was not even around
	- Hive was in version 0.3 (we went into production with 0.5)
- Helped scale out our metrics platform with just 2 people on the team
	- We are at 5 now  $\odot$

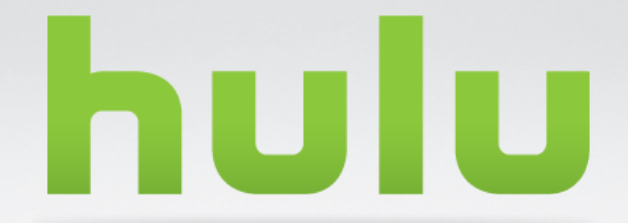

#### **THANK YOU**

QUESTIONS ? WE ARE HIRING IN SILICON BEACH